**SCOnsortium** THE ITALIAN RESEARCH & **EDUCATION NETWORK** 

# **OpenStack automation at GARR using MAAS and Juju (plus some off-topics)**

**Amsterdam 2017-09-26** Fulvio Galeazzi (fulvio.galeazzi@garr.it, GARR dipartimento CSD)

# Outline

- GARR computing infrastructure
- Our role, goals, requirements
- Our solution for automation
	- MAAS
	- Juju
	- More on charms and bundles
- Garr cloud status
	- Federation
- Off-topic 1: Virtual Data Centre
- Off-topic 2: federated Authentication and Authorization

#### GARR computing infrastructure (1)

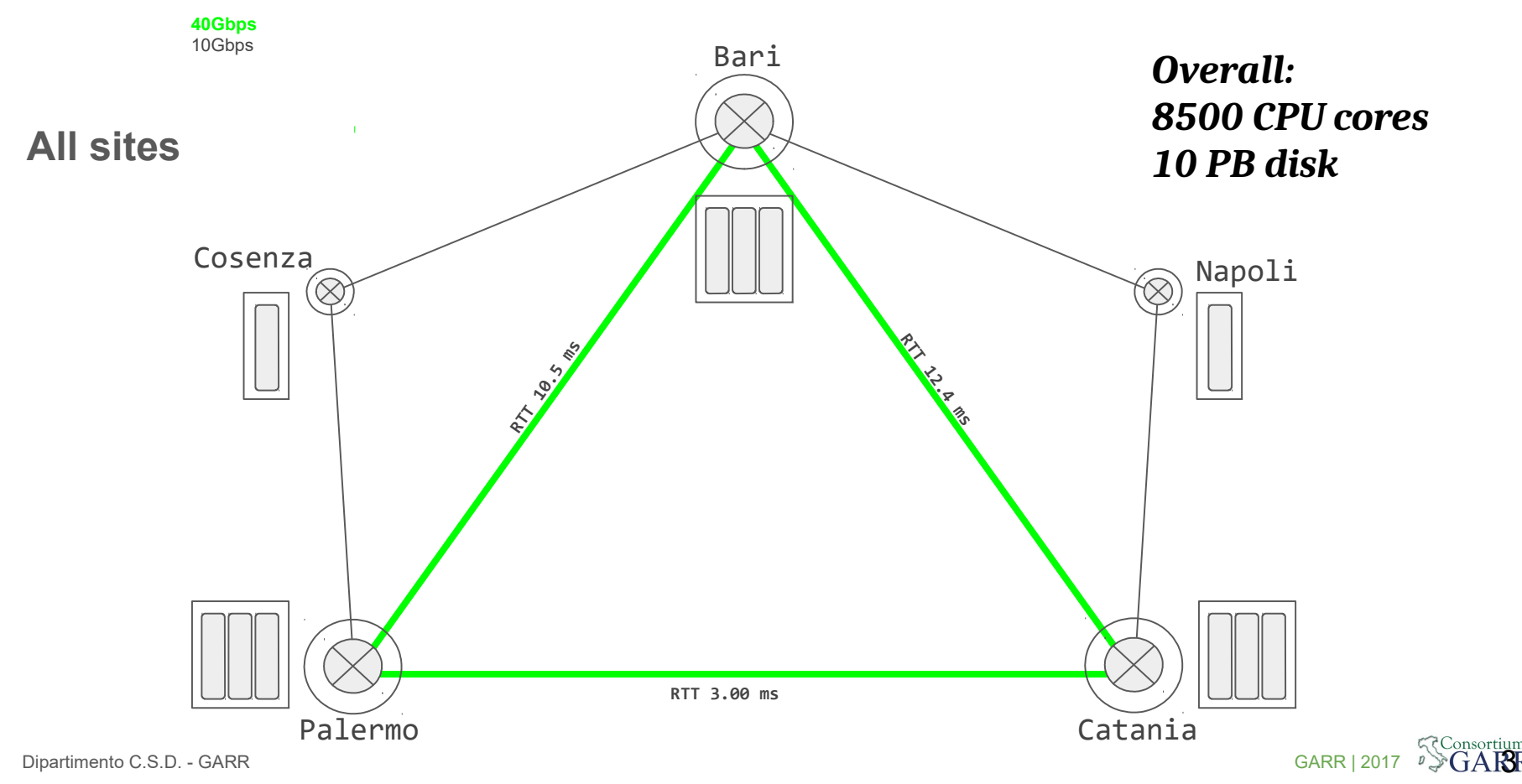

# GARR computing infrastructure (2)

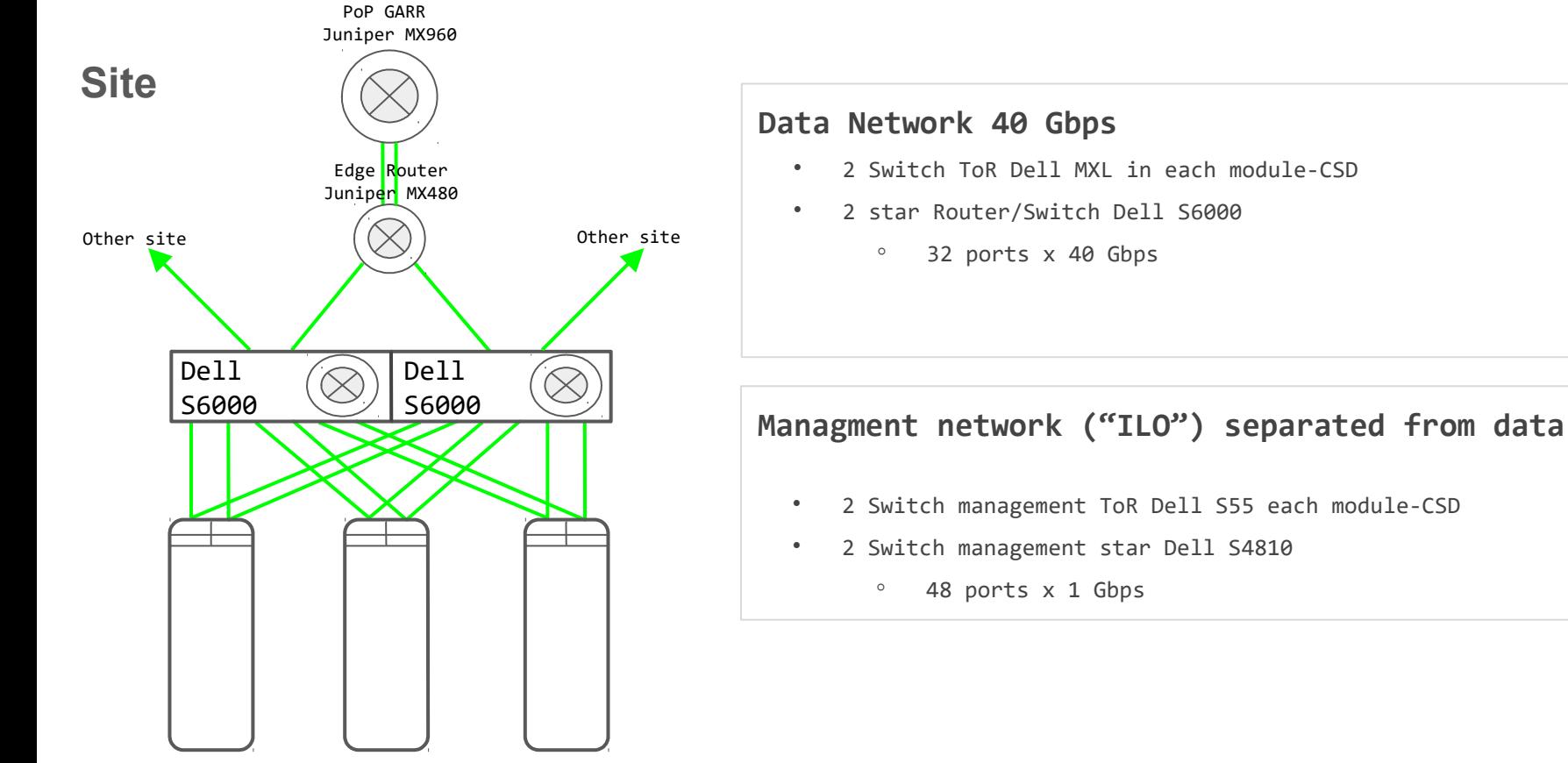

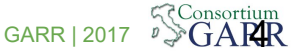

# GARR computing infrastructure (3)

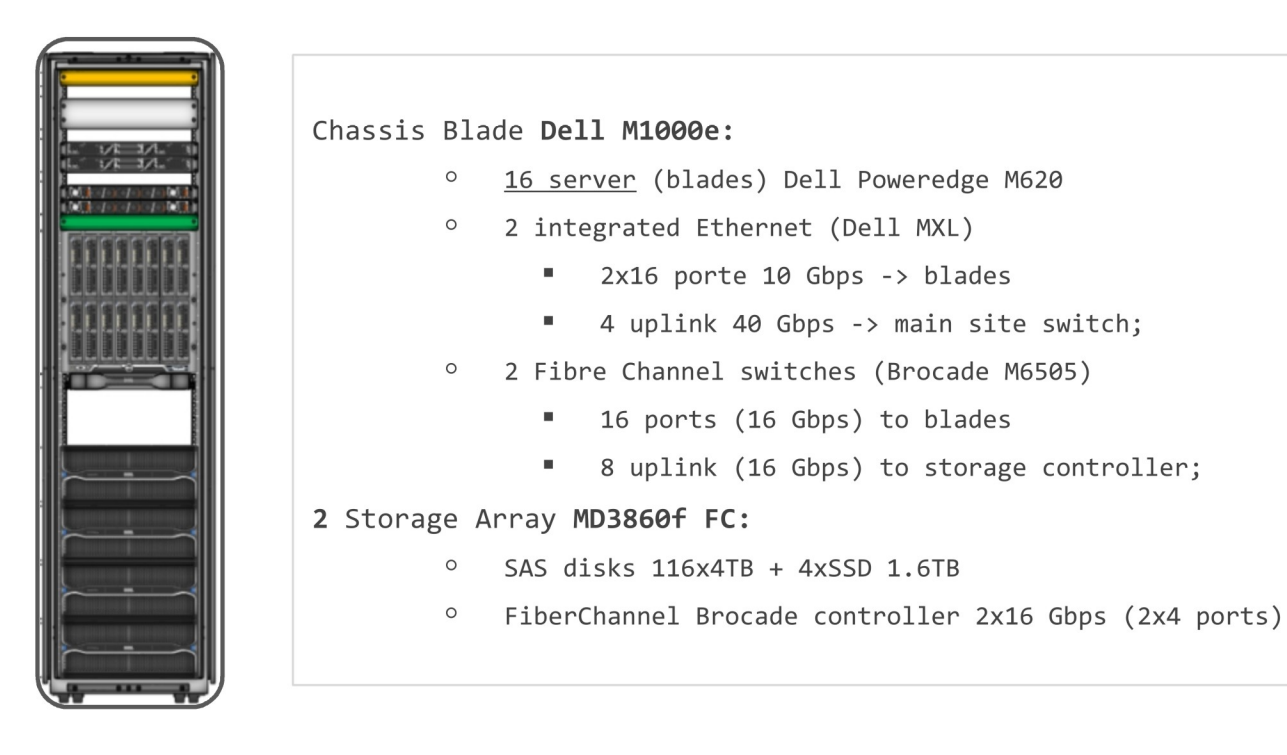

"CSD Module"

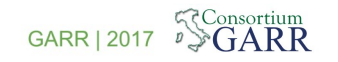

## OpenStack: "simplified" view

- Lots of components
- Lots of in-depth expertise needed
- Need to automate as much as possible

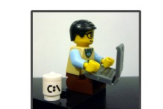

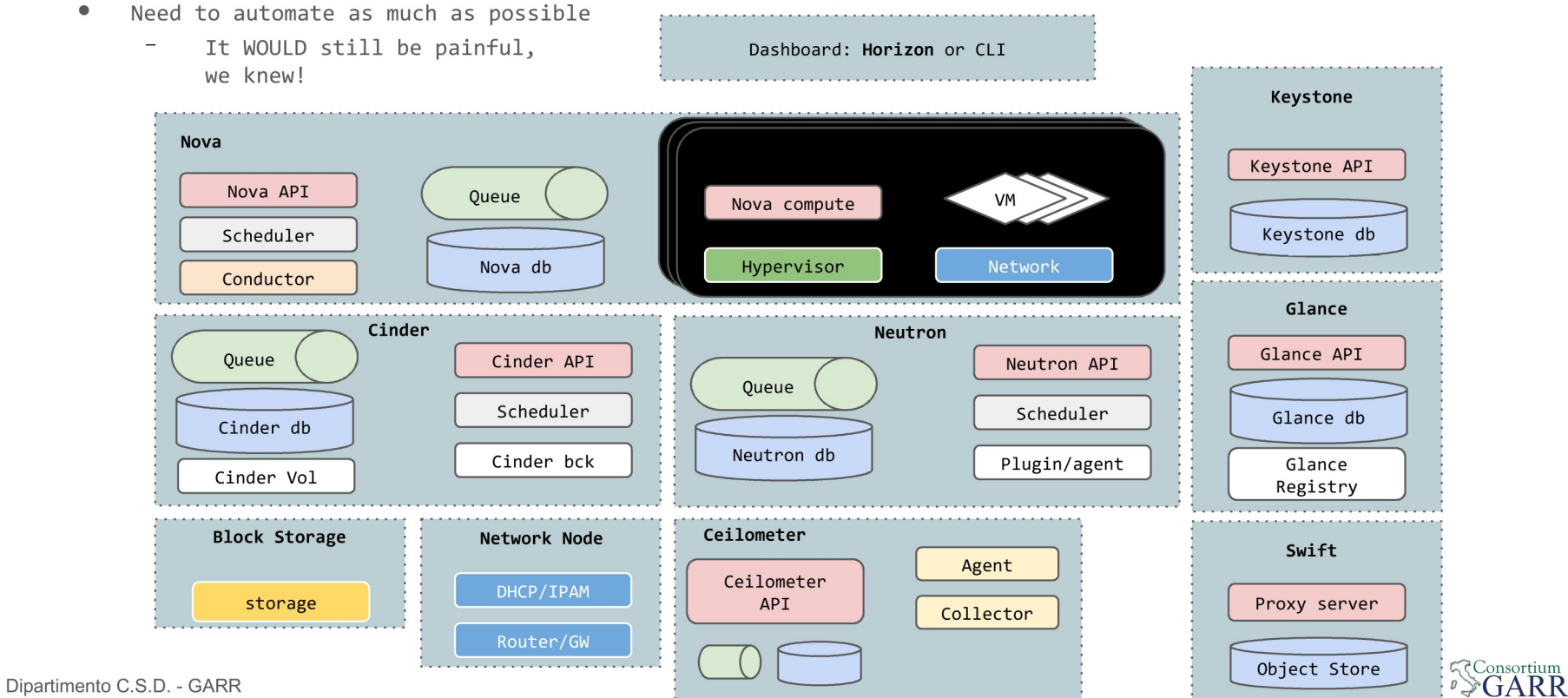

# Our role, goals and requirements

- Role:
	- Act both as a resource aggregator (federation) and as a provider of computing resources ("long tail of science")
- Goals
	- simplify provisioning of storage and computing services
	- serve different organizations
	- unified access (SSO)
	- Empower users with something more than a PAAS and something easier than a **TAAS**
- Requirements
	- open-source
	- reduced manpower *efforts*
	- sharing resources
	- always on
	- replicable and scalable
	- *self* deploying and *self* healing
	- elastic
	- separation / flexible security policies

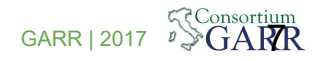

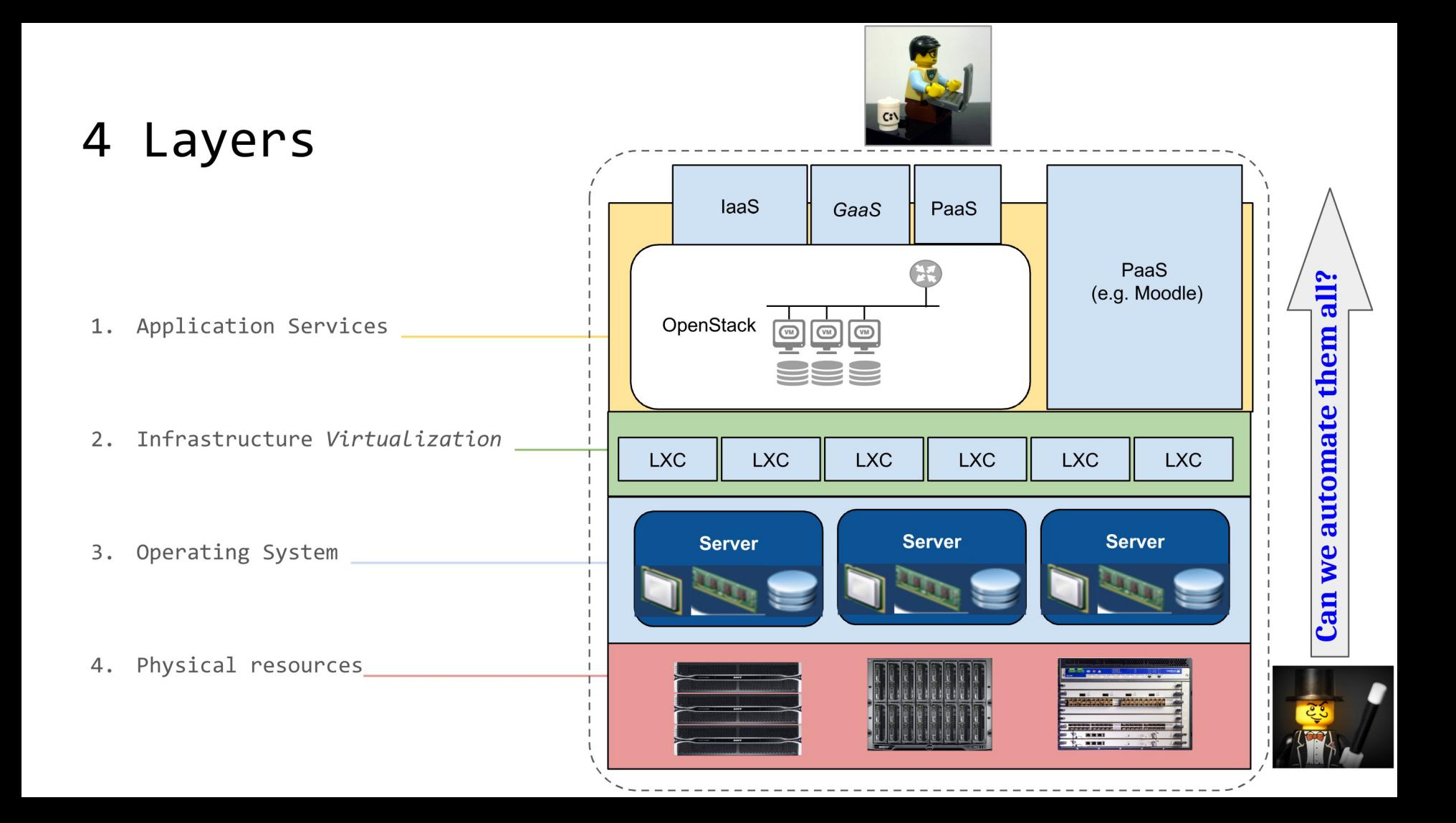

## Metal As A Service

- Discover, commission and deploy physical  $\bullet$ servers
- $\bullet$ Allocate physical resources to match workload requirements.
- Retire servers when they are no longer  $\bullet$ needed and make them available for new workloads as required.
- Cross datacenters provisioning

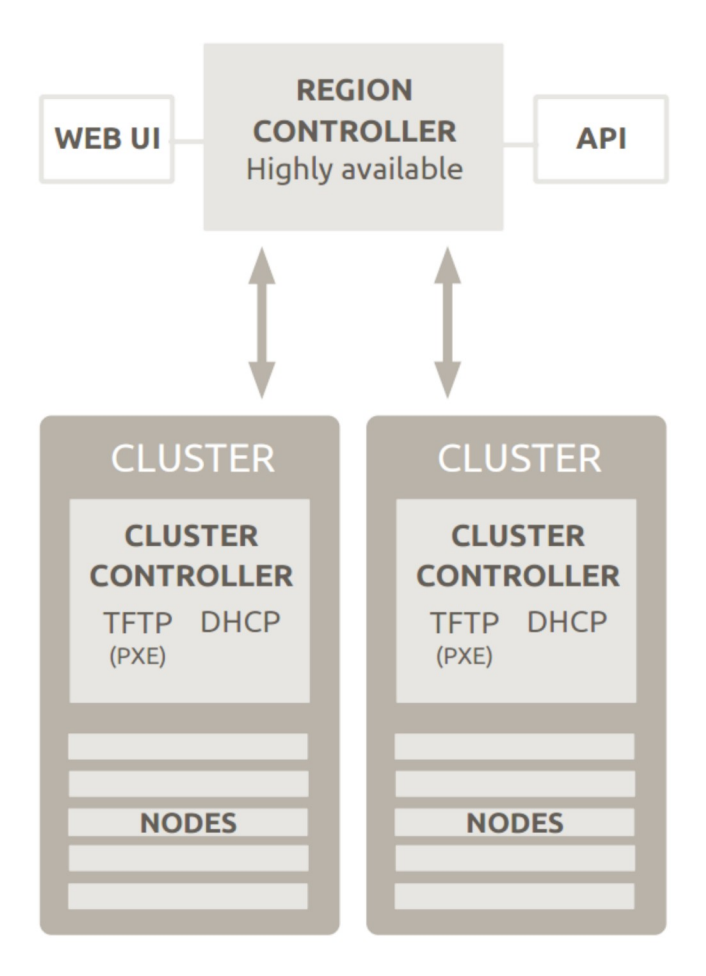

# Rapid provisioning at cloud scale

3-step provisioning process

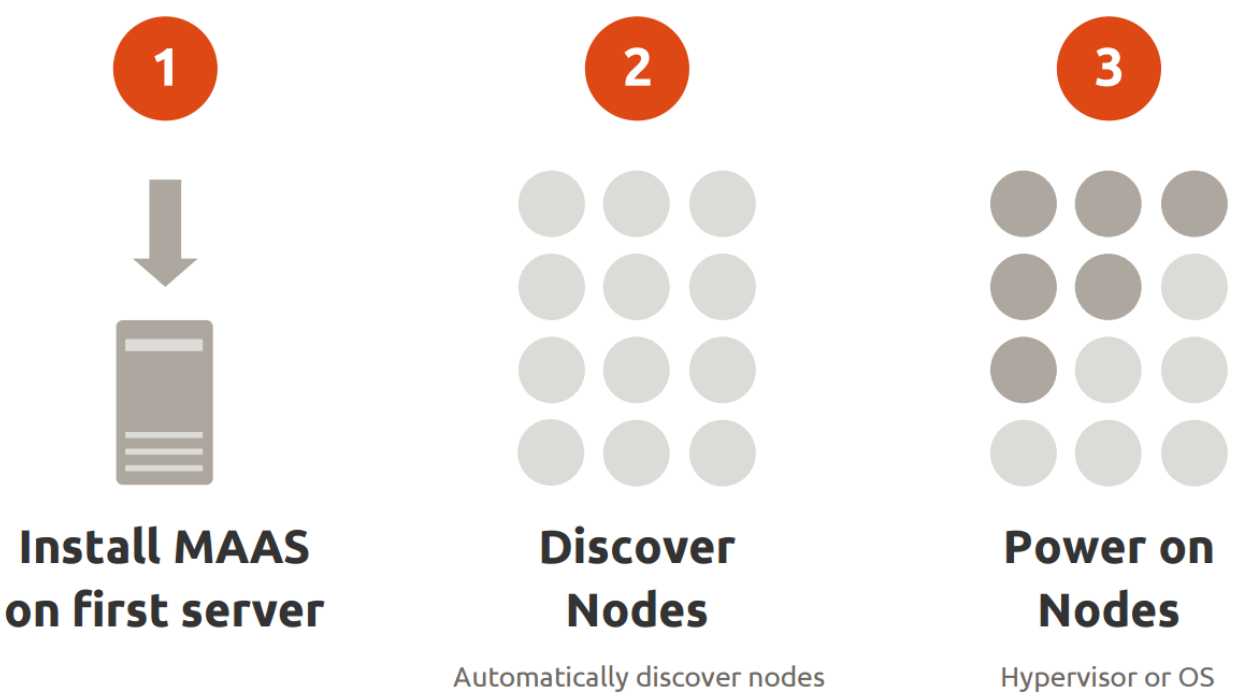

Enlist nodes via PXE boot or manually enter MAC addresses

Dipartimento C.S.D. - GARR GARR | 2017 10

provisioned automatically

Images Courtesy of CANONICAL

# Hardware provisioning workflow

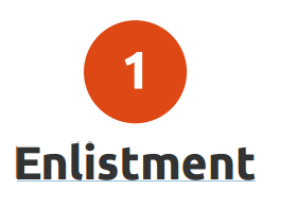

DHCP boot in an ephemeral environment Register with cluster controller Adds temporary IPMI MAAS credentials to BMC

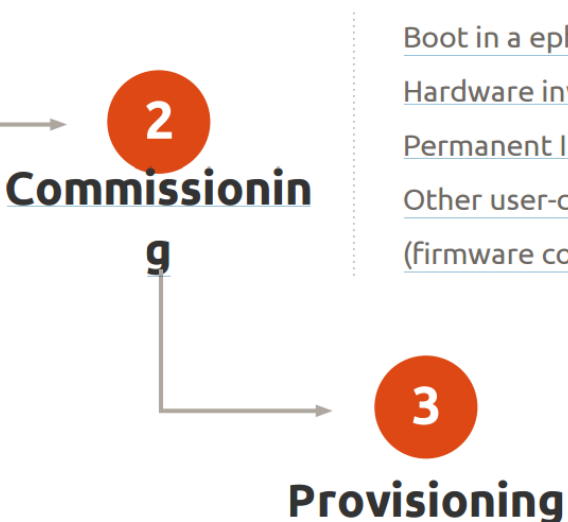

Boot in a ephemeral environment Hardware inventoried Permanent IPMI MAAS credentials set in BMC Other user-commissioning actions (firmware configuration, smoke tests, etc.)

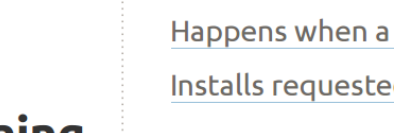

Happens when a node is requested Installs requested Ubuntu version

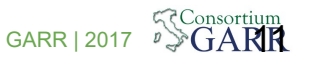

Courtesy of

CANONICAL

## MAAS host inventory

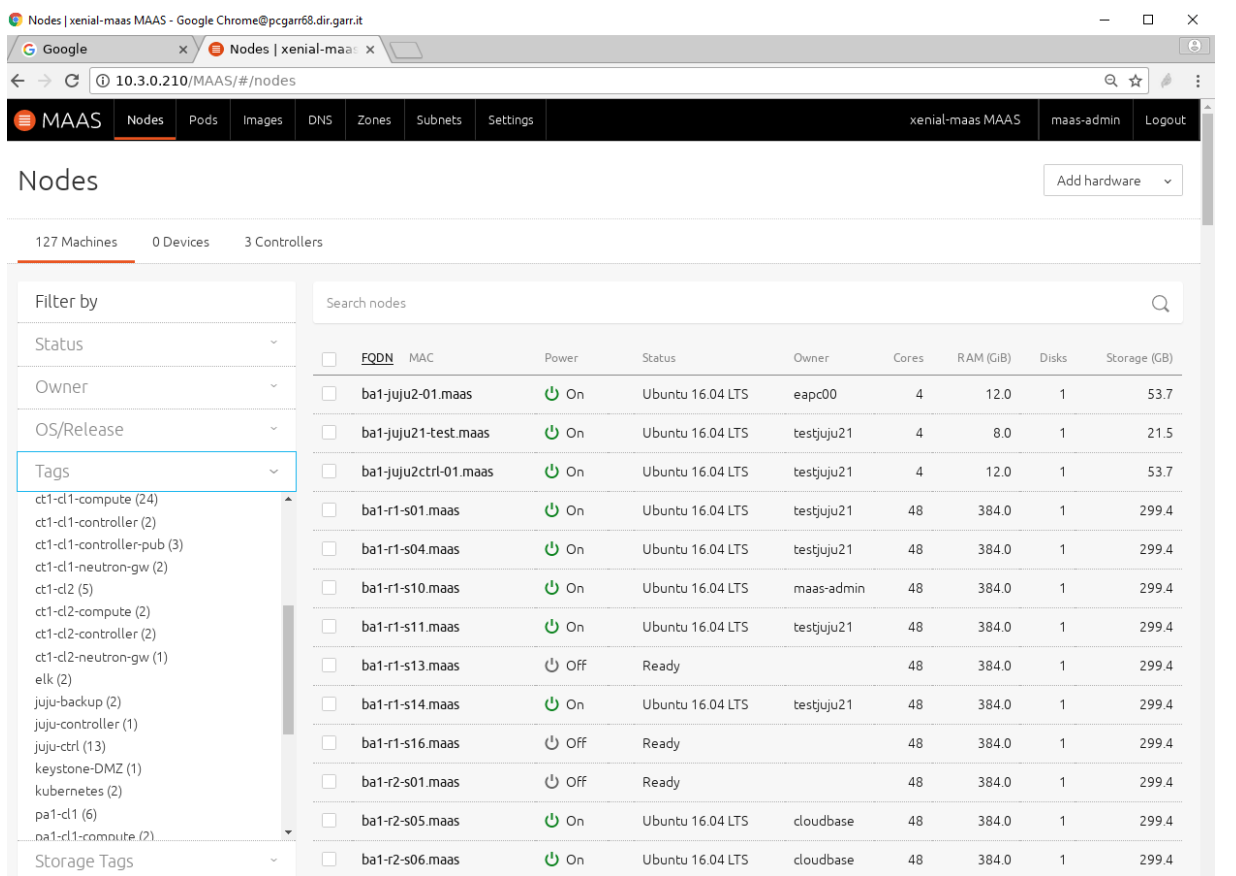

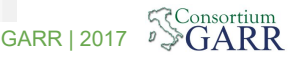

## MAAS network inventory

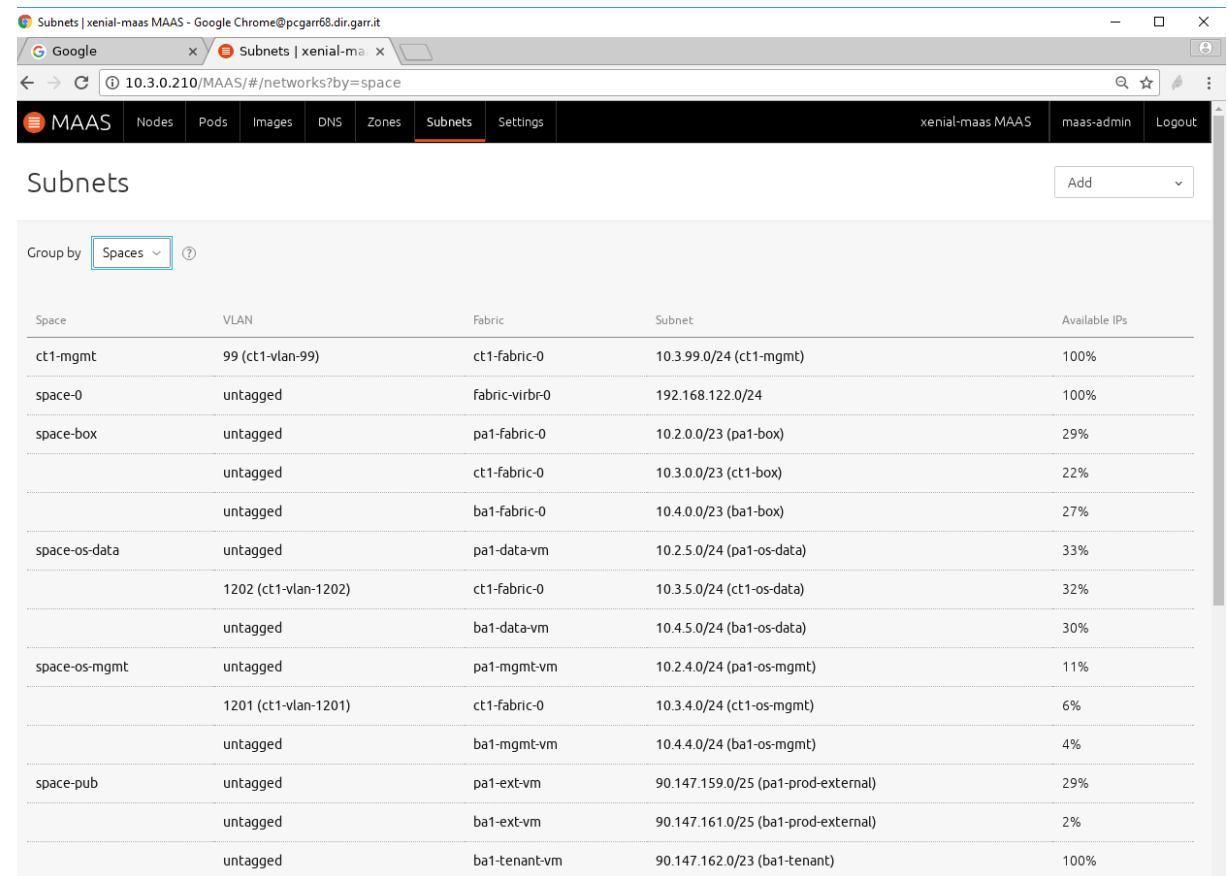

**SConsortium** 

#### MAAS new node and node check

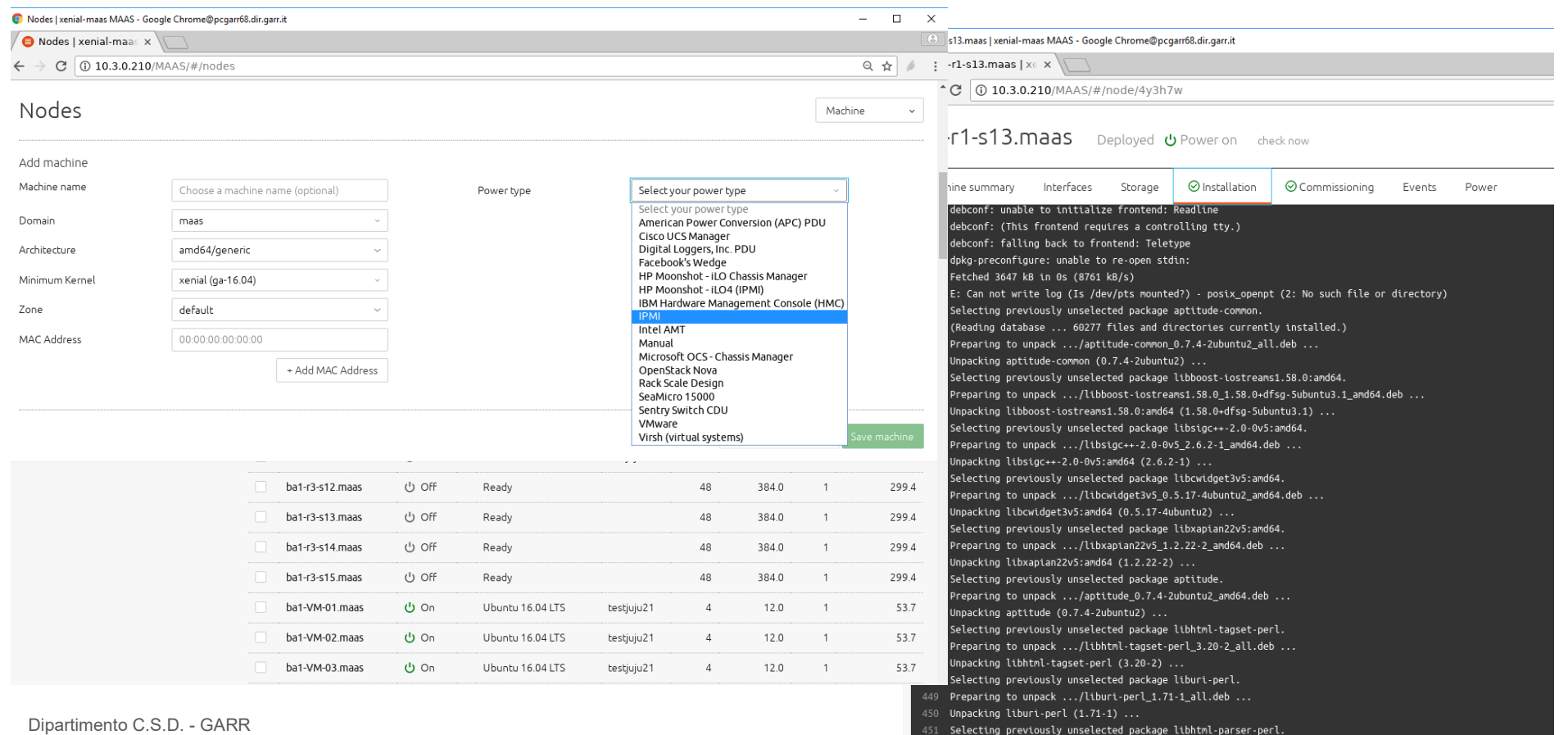

# Juju

Juju allows **configuring, managing, maintaining, deploying and scaling** cloud services (workloads) quickly and efficiently on multiple providers:

- private or public clouds
- bare metal, **leveraging MAAS to control the hardware**.

Juju uses descriptions of services called **Charms** which specify how to deploy a service, how to interact with other charms ("relations") and how to react to changes (e.g., configuration parameters).

Juju can manage and scale models consisting of many charms, creating complex architectures, like an OpenStack cluster.

Juju can be controlled via a **web GUI, the command line, or API**.

- **Controller**: the management node of a Juju cloud environment; manages the database and the API server; can host multiple models.
- **Model**: an environment associated with a controller; it is associated to specific credentials for the cloud environment.
- **User**: this is a Juju user, with some rights on the model; will be mapped to a Unix user on the Juju-CLI machine.

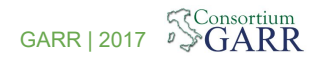

# Juju architecture

- **Ease of provisioning**: from local machines to large clouds
- **Event-based** Reacts to changes in environment, self configuring
- **Scalable Templates** designed to scale by adding more units
- **Language independence Hooks** can be written in any language
- In our env: one controller on MAAS cloud to deploy O~S, and one controller on O~S cloud to be available as-a-service

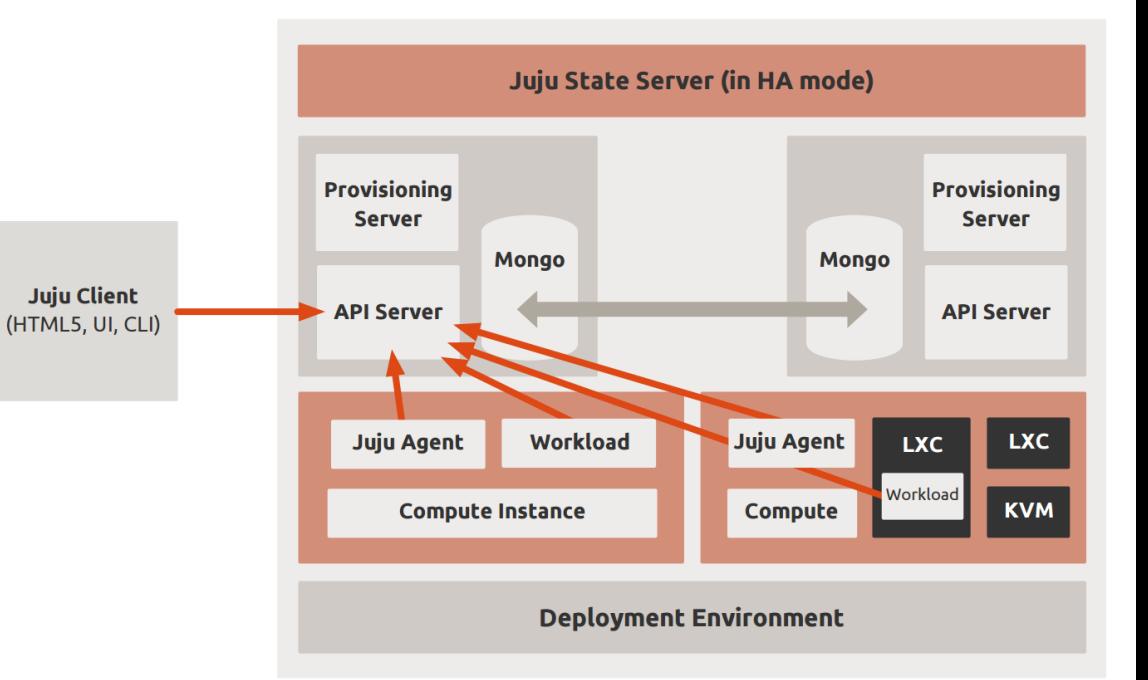

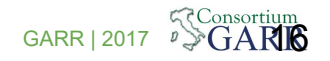

## OpenStack as (one) orchestrated service

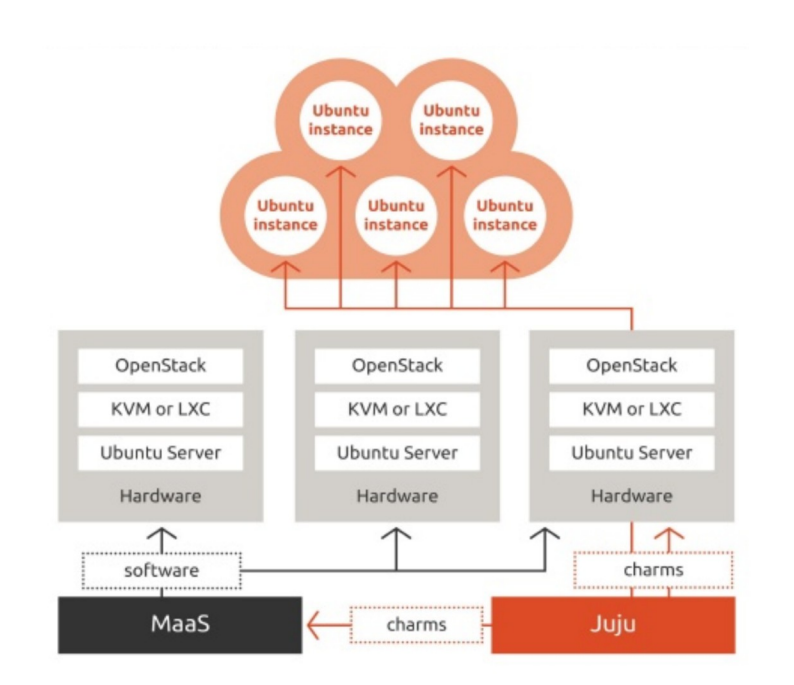

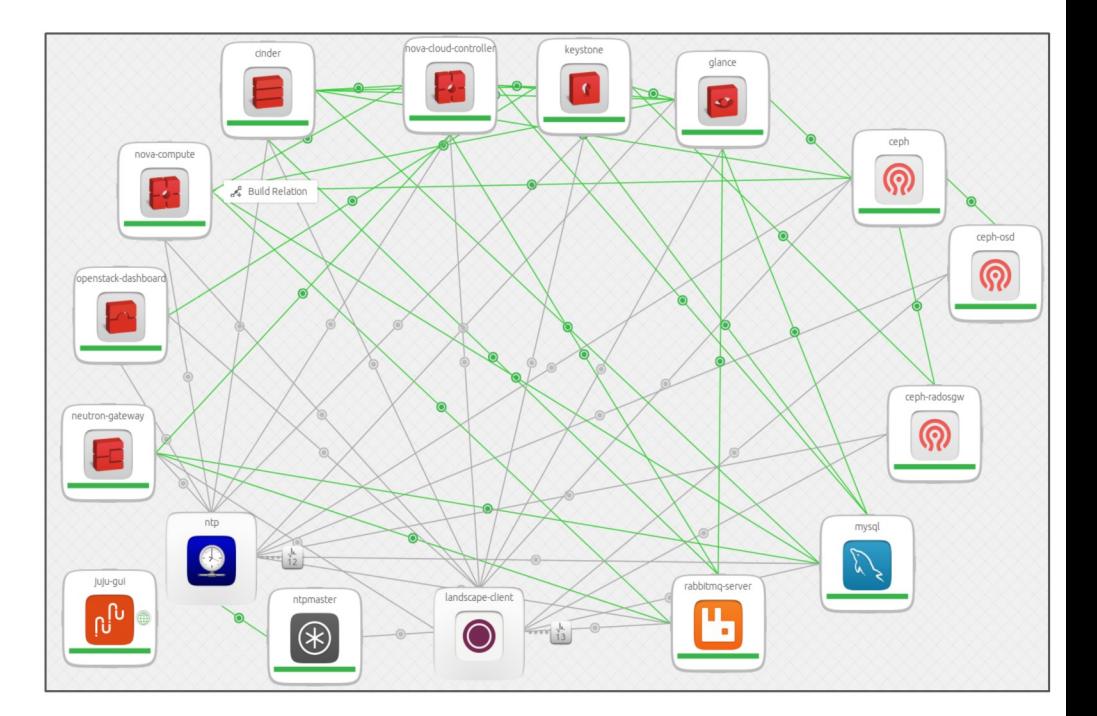

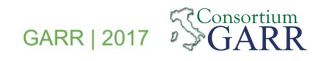

## More about charms & bundles (1)

**Example add Nagios to running OpenStack cluster:**

```
juju deploy nagios nagios-server-ct1-cl2 --constraints spaces=space-box,space-os-mgmt,space-pub 
--bind 'space-os-mgmt website=space-pub' --to lxd:182
juju config nagios-server-ct1-cl2 password=********
...
juju deploy nrpe nrpe-cinder-ct1-cl2
juju add-relation cinder-ct1-cl2 nrpe-cinder-ct1-cl2
juju add-relation cinder-hacluster-ct1-cl2 nrpe-cinder-ct1-cl2
juju add-relation nrpe-cinder-ct1-cl2:monitors nagios-server-ct1-cl2:monitors
juju config nrpe-cinder-ct1-cl2 swap='-w 40% -c 25% -n ok'
juju config nrpe-cinder-ct1-cl2...
```
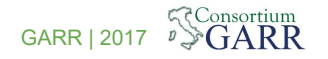

# More about charms & bundles (2)

More than 200 "official" charms currently available in the Juju charm store at <http://jujucharms.org/>

Don't like what a charm is doing, or cannot find what you're looking for?

- charm pull  $\leq$ charm name> and examine it,
	- Submit a patch
	- Fork and modify
- Write your own
	- Templates and documentation are available
	- Can be as easy as a Bash script, or more complex (Python with hook handlers)

#### **Completeness and usefulness of the catalogue depends on reaching a "Critical mass" of users… anyone interested, here?**

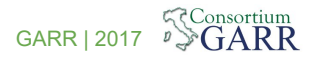

# GARR OpenStack cluster (and federation)

(Almost) entirely built on Juju/MAAS:

- With the exception of Ceph cluster, although charms for Ceph do exist, but:
	- Wanted to keep OpenStack and Ceph development cycles independent
	- Have the same Ceph cluster serve prod/test/dev
- **Openstack**
	- Release Mitaka, upgrading to Newton and soon to Ocata

Base services:

- **Global** (**3 sites replica** common to whole federation)
	- Identity service / Keystone
	- Image service / Glance
	- Object Storage / rados gw
- **Local** (**3 racks replica (GARR region)**  specific for the region)
	- Controller service / Nova
	- Network service / Neutron
	- Block Storage / Ceph

Each site is an Openstack **Region**: currently 3 GARR regions, with 2 "external" ones joining

**20** 

# Joining the Federation

Users Pass enc

Candidate

Federated

region

Candidate

Federated

region

Candidate

Federated

region

Procedure of inclusion of a Juju-managed cluster

- Bundle  $0~5$  attaches to validation cluster
- Validation in "DMZ" cluster
- No cleartext credentials exchange

#### Different contribution options:

- 1. You own HW, but have no manpower/knowledge
- 2. You already have an O~S deployment
- 3. None of the previous, but you have (wo)men

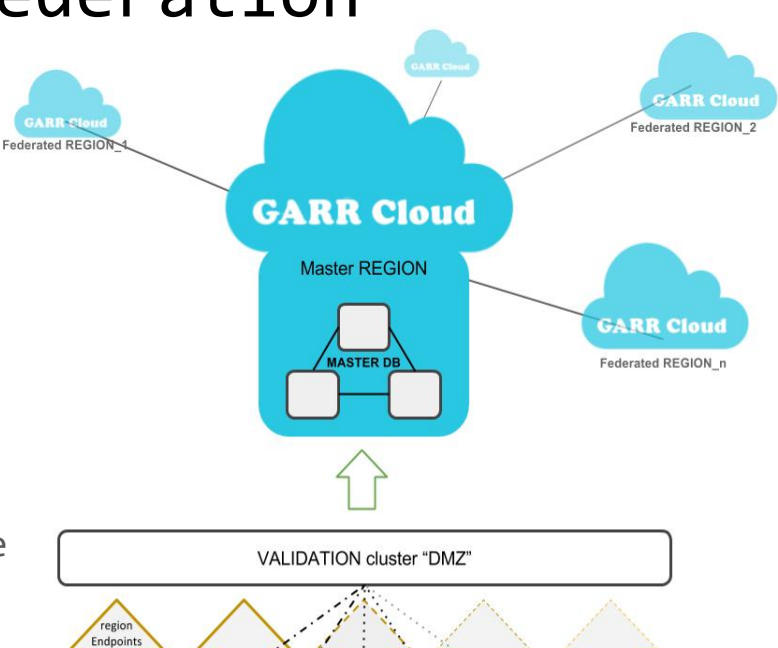

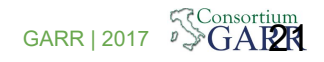

#### Off-topic 1: Virtual Data Center

**Aim: delegate administration workload to vDC admins**

- **Cloud admins** create "parent" project with agreed total resources (CPU, RAM, storage…)
- **vDC admins**
	- **create "child"** projects (limited by the quotas set on parent)
	- **assign users** to child projects
	- can **delegate administration** of parts of the project tree
- Required tweaking of policy.json files

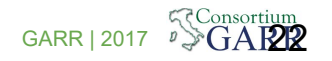

### Off-topic 2: Federated authentication/authorization

- Separation of roles: cloud administrator and the domain 1. administrators.
- 2. The federated Identity providers are delegated only for authentication
- No authorization information stored outside of keystone,  $3.$ in order to avoid:
	- Having to check reliability and consistency of such  $a<sub>r</sub>$ information
	- Having to map it to internal keystone entities  $b_{1}$
	- Force users to act on an IdP not under their personal control
- Users can be granted rights on any project of the 4. federation, irrespective of their affiliation and under the sole control of the administrator for that project
- Deploy the simplest solution, relying as much as possible 5. on native OpenStack capabilities avoiding any extra non necessary component.

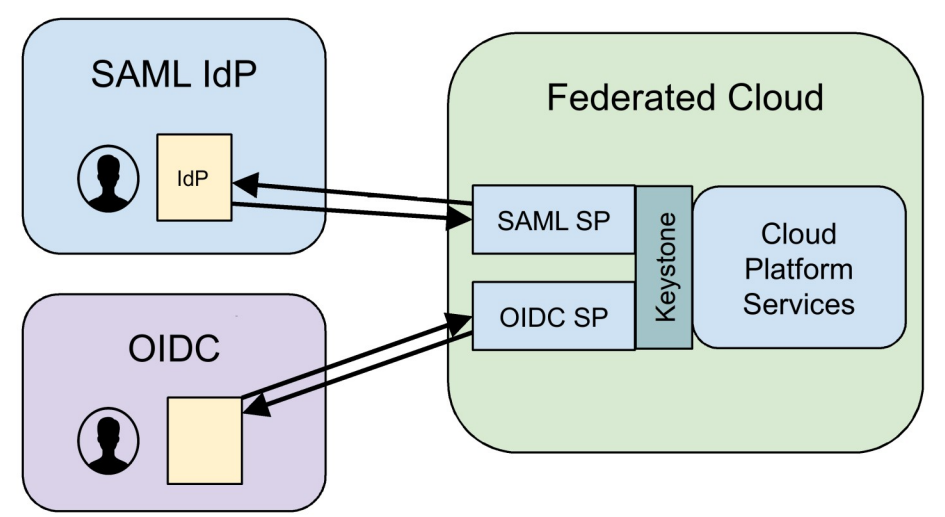

Available in Juju charm store:  $\sim$ cs:csd-garr/keystone-fed